## **Django-WeRoBot Documentation**

*Release 0.1.1*

**whtsky**

July 26, 2015

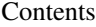

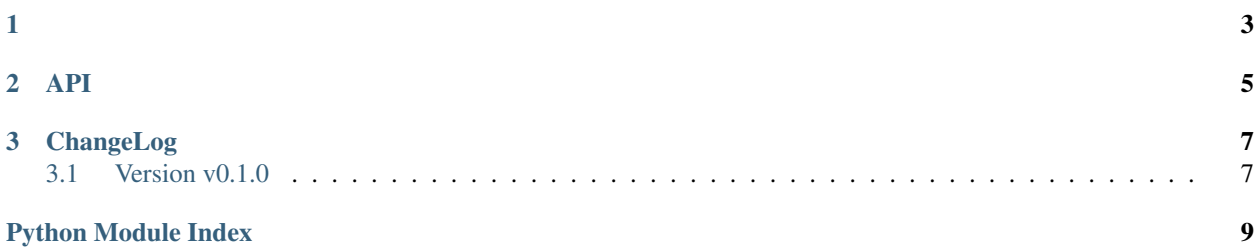

<span id="page-4-1"></span><span id="page-4-0"></span>Django-WeRoBot WeRoBot Django [make\\_view\(\)](#page-8-1) Django [WeRoBot](http://werobot.readthedocs.org/en/latest/)

```
# Filename: robot.py
from werobot import WeRoBot
robot = WeRoBot(token='token')
@robot.handler
def hello(message):
   return 'Hello World!'
```
Django urls.py [make\\_view\(\)](#page-8-1) WeRoBot Django

```
from django.conf.urls import patterns, include, url
from django_werobot import make_view
from robot import robot
urlpatterns = patterns('',
   url(r'^robot/', make_view(robot)),
\lambda
```
**API**

<span id="page-8-2"></span><span id="page-8-1"></span><span id="page-8-0"></span>django\_werobot.**make\_view**(*robot*) BaseRoBot Django view

Parameters **robot** – BaseRoBot

Returns Django view

**CHAPTER 3**

**ChangeLog**

<span id="page-10-1"></span><span id="page-10-0"></span>**3.1 Version v0.1.0**

•

Python Module Index

## <span id="page-12-0"></span>d

django\_werobot, [1](#page-4-0)

Index

## D

django\_werobot (module), [1](#page-4-1)

## M

make\_view() (in module django\_werobot), [5](#page-8-2)